#### PY 22-23 End of Year Checklist

Presented by Elena Madrid, Supervisor, TWC AEL

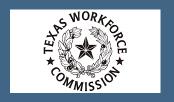

### Agenda for Today

Go over the agenda.

 Learn how the check list is used, who would use it, and the benefits of using it

 Learn about any additions or changes to the check list from last year

Who to contact for further assistance and clarification

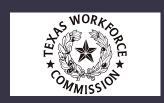

#### Objectives

- Understand how the End of Year Checklist can specifically benefit your program
- Be able to tackle the end-of-year closeout duties more efficiently
- Come up with a team plan to distribute closeout responsibilities
- Leave better informed than when you started the webinar

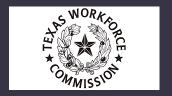

#### TWC AEL EOY Checklist PY 22-23

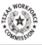

REMINDER: All data in TEAMS should be entered accurately by July 15th, 2023. Grantees will not have access to update or change data in TEAMS after July 15th, 2023 as the data will be locked. If you have any TEAMS related questions please email them to teams.technicalassistance@twc.texas.gov. If your questions are program related, please send them to AELTA@twc.texas.gov

INSTRUCTIONS: The EOY checklist can be used to help you keep track of data validation and close out procedures that need to be completed prior to June 30th, 2023. Print the list and check off each item by hand, or click on the check box to mark the item as complete. Add to or modify the items on the list to personalize for other local needs you may have.

| Column1 | Column2                                                                               | Column3                                                                                                    | Column4                                                                                                    | Column5 |
|---------|---------------------------------------------------------------------------------------|----------------------------------------------------------------------------------------------------|----------------------------------------------------------------------------------------------------|---------|
| Staff   |                                                                                       |                                                                                                    |                                                                                                    |         |
| Done    | ltem                                                                                  | How                                                                                                    | Additional Info                                                                                                    | Notes   |
|         | Enter all Professional<br>Development hours per staff.                                | Place the events and hours into TEAMS<br>under Staff Development. Go to: Staff<br>Developments Review events or Add<br>events: Add staff to events and assign<br>PD hours.                                             | Once saved, PD will show on the<br>staff record in TEAMS and Staff<br>Roster report. Documentation must<br>be kept on file to verify that PD was<br>completed for monitoring purposes.                                                                                                    |         |
|         | All staff have met required PD.                                                       | Go to: Reports>Staff> Staff Roster.<br>Review and ensure that all staff have<br>enough hours to meet their PD<br>requirements according to TWC Rule<br>805.21.                                                         | All staff who did not complete required PD will need a PD exemption form submitted to: teams technical assistance@two.tex as.gov on their behalf for PY 22-23. Staff who do not meet their required PD should not be assigned to a class in PY 23-24, until a PD exemption is submitted and approved. |         |
|         | End dates are entered for staff<br>that are<br><u>no longer</u> employed.             | For the TEAMS STAR Moster Report and ensure that all staff that have ended employment have an end date that matches the date the staff exited employment. This report doesn't have end dates it only show staff status | If staff are continuing employment into PY 22-23 and next PY, the end date should remain blank and active.                                                                                                    |         |
|         | All employment profiles for active staff have qualifications updated.                 | Go to Staff Details and update<br>qualifications under the Qualifications<br>Section.                                                                                                    | If a staff member is no longer active,<br>they should have an end date for<br>employment status. All staff who are<br>active, but do not show up on the<br>staff roster, do not have their<br>qualifications updated on their<br>profile.                                                             |         |
|         | TEAMS User Access account has<br>be removed for staff that are no<br>longer employed. | Contact<br>teams.technicalassistance@twc.texas.g<br>ov to remove user access.                                                                                                    | TEAMS user access must be<br>removed within 24hrs of the<br>separation of the employee that is<br>no longer with the program. As<br>referenced in AEL Letter 02-18<br>Change 1 Procedures and Required                                                                                                |         |

## What is the End of Year Checklist?

It is a tool used to assist programs with close out procedures.

It is not...

- Policy
- An "official" vetted TWC document
- Not all inclusive

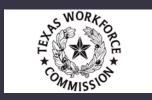

#### Something to Remember

- Team Effort: Quite a few things to cover
- Tie Sensitive: A good amount of the items on the list need to be completed buy July 15th.
- Who on Your Staff Could Assist? Who has the experience or knowledge to get the tasks done?
- Who Will be the Lead? Who is the one person who has a reputation for following through and is good at delegating?

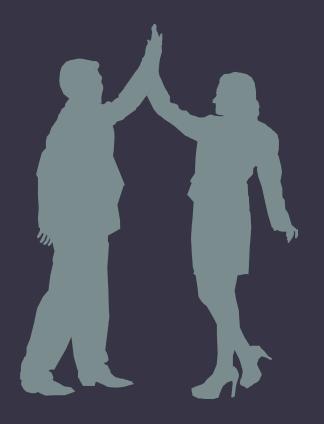

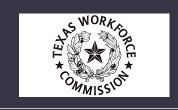

### Prevent Missed Opportunities

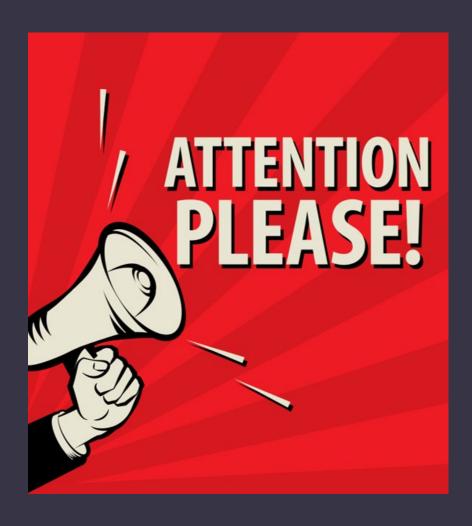

- TEAMS closes July 15th for data entry and/or changes for PY 22-23 data
- Cannot reopen data
- Missed opportunities for enrollment, MSGs, Credentials, and employment

No Exceptions!

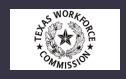

#### Areas Covered on Checklist

Staff

Participant

Classes

Training Services

Validation and Data Sign
 Off

Grant Management

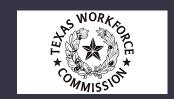

### Column Explanation

#### TWC AEL EOY Checklist PY 21-22

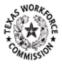

REMINDER: All data in TEAMS should be entered accurately by July 15th 2022. Grantees will not have access to update or change data in TEAMS after July 15th 2022 as the data will be locked. If you have any TEAMS related questions please email them to teams.technicalassistance@twc.texas.gov. If your questions are program related, please send them to AELTA@twc.texas.gov

INSTRUCTIONS: The EOY checklist can be used to help you keep track of data validation and close out procedures that need to be completed prior to June 30th, 2022. Print the list and check off each item by hand, or click on the check box to mark the item as complete. Add to or modify the items on the list to personalize for other local needs you may have.

| Staff |                                                                            |                                                                                                    |                                                                                                    |       |
|-------|----------------------------------------------------------------------------|----------------------------------------------------------------------------------------------------|----------------------------------------------------------------------------------------------------|-------|
| Done  | Item                                                                       | How                                                                                                    | Additional Info                                                                                                    | Notes |
|       | Enter all Professional Development<br>hours per staff.                     | Place the events and hours into TEAMS under Staff<br>Development. Go to: Staff Development>Review<br>events or Add events> Add staff to events and<br>assign PD hours. | Once saved, PD will show on the staff record in TEAMS and Staff Roster report. Documentation must be kept on file to verify that PD was completed for monitoring purposes.                                                                         |       |
|       | All staff have met required PD.                                            | Go to: Reports>Staff> Staff Roster. Review and<br>ensure that all staff have enough hours to meet their<br>PD requirements according to TWC Rule 805.21.               | All staff who did not complete required PD will<br>need a PD exemption form submitted to<br>teams.technicalassistance@twc.texas.gov on their<br>behalf for PY 22-23.                                                                               |       |
|       | End dates are entered for staff that are no longer employed.               | Pull the TEAMS Staff Roster Report and ensure<br>that all staff that have ended employment have an<br>end date that matches the date the staff exited<br>employment.   | If staff are continuing employment into PY 22-23,<br>the end date should remain open and active.                                                                                                    |       |
|       | All employment profiles for active staff have qualifications updated.      | Go to Staff Details and update qualifications under<br>the Qualifications Section.                                                                                     | If a staff member is no longer active, they should have an end date for employment. All staff who are active, but do not show up on the staff roster, do not have their qualifications updated on their                                            |       |
|       | TEAMS account access has be removed for staff that are no longer employed. | Contact teams.technicalassistance@twc.texas.gov to remove access.                                                                                                    | Teams access must be removed within 24hrs of the separation of the employee that is longer with the program. Reference AEL Letter 02-18 Change 1 Procedures and Required Documentation for Access to the Texas Educating Adults Management System. |       |

#### Resources Referenced

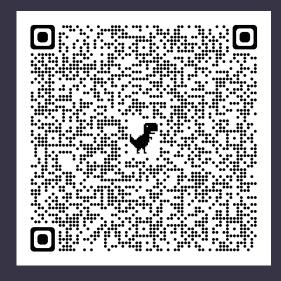

**AEL Letters** 

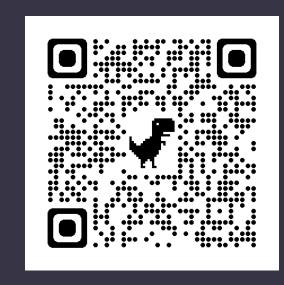

TEAMS Reports

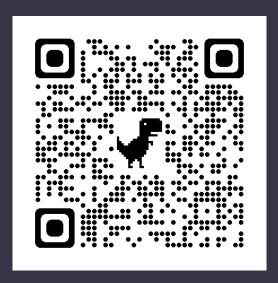

#### Resources

- Performance Guide
- Testing Guide
- AEL Guide

#### Staff

- Enter all Professional Development hours per staff.
- All staff have met required PD.
- End dates are entered for staff that are no longer employed.
- All employment profiles for active staff have qualifications updated.
- TEAMS User Access account has been removed for staff that are no longer employed.
- Annual Docusign P-41c Agreement and CyberSecurity submissions complete.
- Report any changes to grant required positions.
- Determine PD for the PY 23-24 PD Plan (Due June 30th).

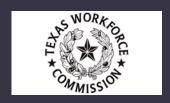

### Staff Roster Report

#### Texas Educating Adults Management System (TEAMS)

#### Staff Roster

School Year: 2020-2021

Reporting Group: Regular Adult Ed. Reporting

Order By: Staff Name

Staff Status: All

Grant Recipient:

Number of Staff: 47

#### # of Hours accrued

| Staff Name | SSN | Primary Job         | Staff<br>Status | Highest<br>Degree<br>Obtained           | Begin<br>Employment<br>Date in<br>Texas Adult<br>Ed | Certification<br>Level | Number of<br>In-service<br>Hours<br>Accrued to<br>Date | Required<br>In-servi<br>Hours |
|------------|-----|---------------------|-----------------|-----------------------------------------|-----------------------------------------------------|------------------------|--------------------------------------------------------|-------------------------------|
|            |     | Literacy Instructor | Active          | Bachelor Degree<br>(B.A., B.S., etc.)   | 03/05/2019                                          | Secondary              | 15.60                                                  | 0                             |
|            |     | Literacy Instructor | Active          | Bachelor Degree<br>(B.A., B.S., etc.)   | 12/03/2019                                          | None                   | 10.77                                                  | 0                             |
|            |     | Literacy Instructor | Active          | Master Degree<br>(M.Ed., M.A.,<br>etc.) | 02/18/2016                                          | Secondary              | 33.00                                                  | 0                             |

| NORKE                    |                                                        |                  |                 |                                   |                              | AEL DIRECTOR4      |  |  |  |  |
|--------------------------|--------------------------------------------------------|------------------|-----------------|-----------------------------------|------------------------------|--------------------|--|--|--|--|
| OMMISSON                 | Texas Educating Adults Management System               |                  |                 |                                   |                              |                    |  |  |  |  |
| TEAMS Home               | Home > Staff S                                         |                  | Smith Dean      |                                   |                              |                    |  |  |  |  |
| Reports >                | Staff Det                                              | ails             |                 |                                   |                              |                    |  |  |  |  |
| Report Search            |                                                        |                  |                 |                                   |                              | Summary            |  |  |  |  |
| Admin •                  | Demographic Data                                       |                  |                 |                                   |                              |                    |  |  |  |  |
| Grant<br>Recipients      | Title                                                  | Last Na          | ame*            | First Name*                       | Middle                       | Name               |  |  |  |  |
| Statewide List           | Choose                                                 | Smith            | WARE            | Dean                              |                              |                    |  |  |  |  |
| of Providers<br>Assign   | SSN*                                                   | Gender           | *               |                                   | ployment Date in Texas Adult |                    |  |  |  |  |
| Provider to              |                                                        | Male 9/1/2014    |                 |                                   |                              |                    |  |  |  |  |
| Grant<br>Recipient       | Contact Infor                                          | 1                | - Said          | (a) x) x (b x 1                   |                              | Ð                  |  |  |  |  |
| Sites                    | Contact Infor                                          | mation           | 2               |                                   | Edit                         | Delete             |  |  |  |  |
| Staff                    |                                                        |                  |                 | 1,1                               |                              | Delete             |  |  |  |  |
| Staff                    | 2019-2020 Grant Recipient 535 TRAINING Grant Recipient |                  |                 |                                   |                              |                    |  |  |  |  |
| Development              | Employme                                               | ployment Details |                 |                                   |                              |                    |  |  |  |  |
| State Trainers           | Beg Date                                               | End              | Date Employ     | ment Status                       | Primary Jo                   | ob                 |  |  |  |  |
|                          | 16                                                     |                  | Paid/par        | t-time                            | Instructiona                 | al Aide            |  |  |  |  |
| Services                 | Qualification                                          | ne               |                 |                                   |                              |                    |  |  |  |  |
| Participants             | School Year                                            |                  | fication Level  | Degree                            |                              |                    |  |  |  |  |
| Summary •                | 2019 - 2020                                            | Contraction of   | ndary           | america Constitution and a second |                              | (B.A., B.S., etc.) |  |  |  |  |
| Reporting                | 2016 - 2017                                            |                  | ndary           | (B.A., B.S., etc.)                |                              |                    |  |  |  |  |
| Year Locks               | 2015 - 2016                                            | None             |                 |                                   |                              |                    |  |  |  |  |
| Waiting List >           | 2015 - 2016                                            | None             |                 | Associate Degre                   | ee (A.A., A.S., etc.)        |                    |  |  |  |  |
| Data Match<br>And Survey | Employed v                                             | with G           | irant Recipie   | nt                                |                              |                    |  |  |  |  |
| Help                     | Grant Recipie                                          | nt ID            | Grant Recipier  | it Name                           | End Date                     | Status             |  |  |  |  |
|                          | 79                                                     |                  | Lago Vista Com  | munity College                    |                              | Active             |  |  |  |  |
|                          | 535                                                    |                  | TRAINING Gran   | t Recipient                       |                              | Active             |  |  |  |  |
|                          | 536                                                    |                  | Texas North Gra | nt Recipient                      | 06/30/2017                   | Inactive           |  |  |  |  |
|                          | 537                                                    |                  | Texas East Gran | t Recipient                       | 06/30/2017                   | Inactive           |  |  |  |  |
|                          | Staff Devel                                            | opme             | nt Hours        |                                   |                              |                    |  |  |  |  |
|                          | School Year                                            |                  | Pre-Service     | In-Serv                           | ice                          | Total              |  |  |  |  |
|                          | 2017                                                   |                  | 0.00            | 2.00                              |                              | 2.00               |  |  |  |  |

#### Staff Details

Add End
Date for
Staff Not
Returning
for the Next
Program
Year

#### Employment and Staff Details

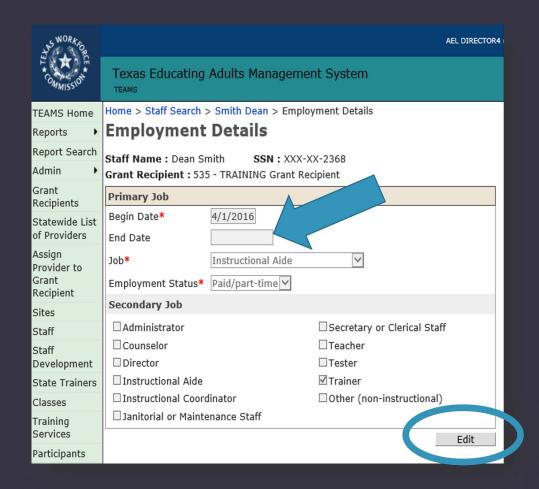

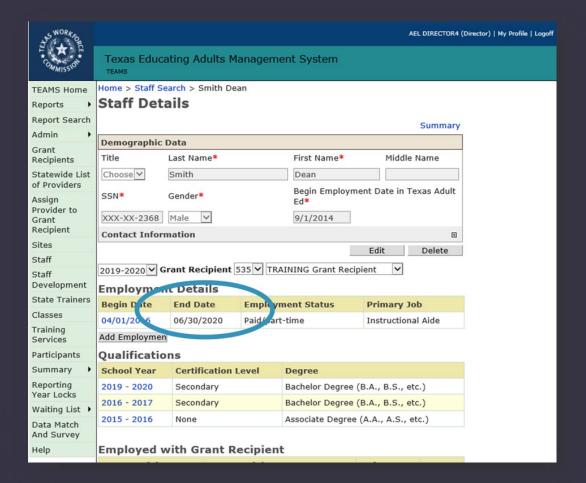

#### Participant

- Verify orientation and eligibility documentation is in file.
- Verify that all participants have a least one recorded orientation in TEAMS per period of participation.
- Evaluate TEAMS data for potential funding source coding issues.
- All Intensive Service class participants are coded with the appropriate activity/fund code.
- All IET or Integrated El Civics class participants are coded with the appropriate activity/fund code.

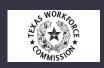

### Very Important Report!

Participant Count and Hours by Funding Source, Site, and Class Report

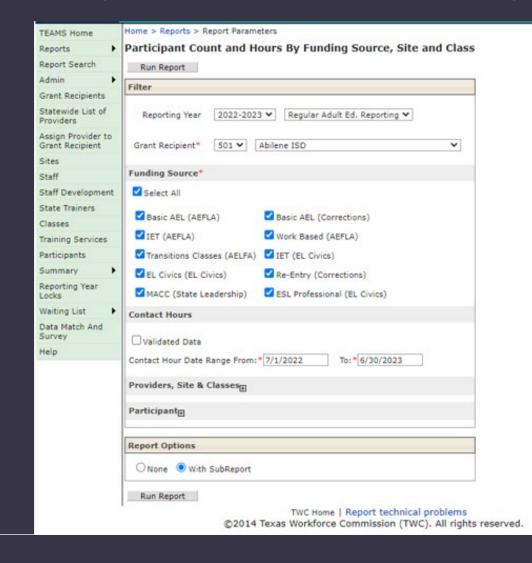

#### Texas Educating Adults Management System (TEAMS)

#### Participant Count and Hours By Funding Source, Site and Class

School Year: 2023 Grant Recipient: Abilene ISD

Reporting Group: Regular Adult Ed. Reporting

Total Participant Count: 782

Total Contact Hours: 37,639.25

Begin Date: 07/01/2022

End Date: 06/30/2023

Validated: No

| Funding Source    | Site Name            | County<br>District<br>Number                 | Class Number | Class Name            | Participant<br>Count       | Direct<br>Hours | Proxy<br>Hours | Contact<br>Hours |
|-------------------|----------------------|----------------------------------------------|--------------|-----------------------|----------------------------|-----------------|----------------|------------------|
| Basic AEL (AEFLA) | Alta Vista           | 221901                                       | 100          | AV ABE/ASE Afternoon  | 21                         | 338.50          | 0.00           | 338.50           |
|                   |                      | 221901                                       | 101          | AV ABE/ASE PM (Night) | 121                        | 4,942.50        | 0.00           | 4,942.50         |
|                   |                      | 221901                                       | 103          | AV ABE/ASE AM         | 176                        | 7,744.00        | 0.00           | 7,744.00         |
|                   |                      | 221901                                       | 104          | AV Beg (Low) ESL AM   | 1                          | 11.00           | 0.00           | 11.00            |
|                   |                      | 221901                                       | 400          | Distance Learning     | 81                         | 0.00            | 437.00         | 437.00           |
|                   |                      |                                              |              | Site Total:           | 400                        | 13,036.00       | 437.00         | 13,473.00        |
|                   | Breckenridge Open Do | 215901                                       | 208          | Breckenridge ASE      | 17                         | 366.75          | 0.00           | 366.75           |
|                   |                      |                                              | 0            | Site Total:           | te Total: <u>17</u> 366.75 | 0.00            | 366.75         |                  |
|                   | Cisco Open Door      | 067902                                       | 209          | Cisco ASE             | 2                          | 393.25          | 5 0.00         | 393.25           |
|                   |                      |                                              |              | Site Total:           | Site Total: 9 393.25       | 393.25          | 0.00           | 393.25           |
|                   | Coleman ISD Annex    | 042901                                       | 220          | Coleman ASE           | 26                         | 682.00          | 0.00           | 682.00           |
|                   |                      |                                              |              | Site Total:           | 26                         | 682.00          | 0.00           | 682.00           |
|                   | De Leon ISD          | 047902                                       | 217          | Deleon ASE (Evening)  | 23                         | 575.25          | 0.00           | 575.25           |
|                   |                      | 047902 219 Deleon ASE (Morning) <u>17</u> 49 | 492.75       | 0.00                  | 492.75                     |                 |                |                  |
|                   |                      |                                              |              | Site Total:           | 40                         | 1,068.00        | 0.00           | 1,068.00         |

Thursday, April 20, 2023

©2014 Texas Workforce Commission (TWC). All rights reserved

Page 1 of 6

### Item: Spot Check Files

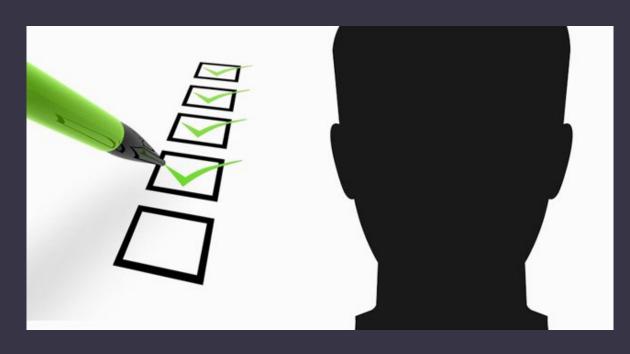

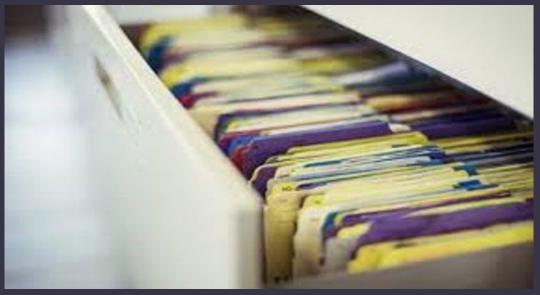

### Participant

- All contact hour documentation (sign-in sheets) matches what is reported in TEAMS.
- Individuals participating in IET, Intensive Services or Distance Learning have reached participant status with 12 direct hours.
- Ensure all participants who have been tested early have justification in their file for being tested early.
- Test participants who have tests set to expire.
- Participant notes in participant profiles have been updated.

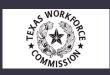

#### Program Year PY 22-23

#### Program Year PY 23-24

Valid Test

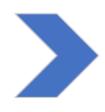

Valid test – not yet expired.

Need to establish a Baseline for the new program year.

Valid Test

Valid test – not yet expired. **CLASS** 

Participant put into a class first and earns direct contact hour first. The valid test will be pulled forward establishing the baseline.

New Test – New Baseline

Tested before first direct contact hour entered into TEAMS. This will now be a new baseline and not a Gain. Post Test

Next test will be a posttest.

**CLASS** 

Participant put into class after getting tested in the new program year. You will now have to test, again, for a post-test gain against the new baseline.

# Establishing a Baseline for PY 23-24

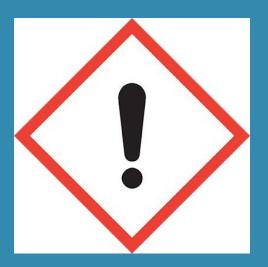

### Participant

• Employment Outcomes, Educational Outcomes and Career and Service Details are captured in TEAMS.

• Update Exclusions for participants no longer participating in services who are eligible for these exclusions.

• Enter "Planned GAP" for participants who will be without services for more than 90 days.

# Employment Outcomes, Educational Outcomes and Career and Service Details

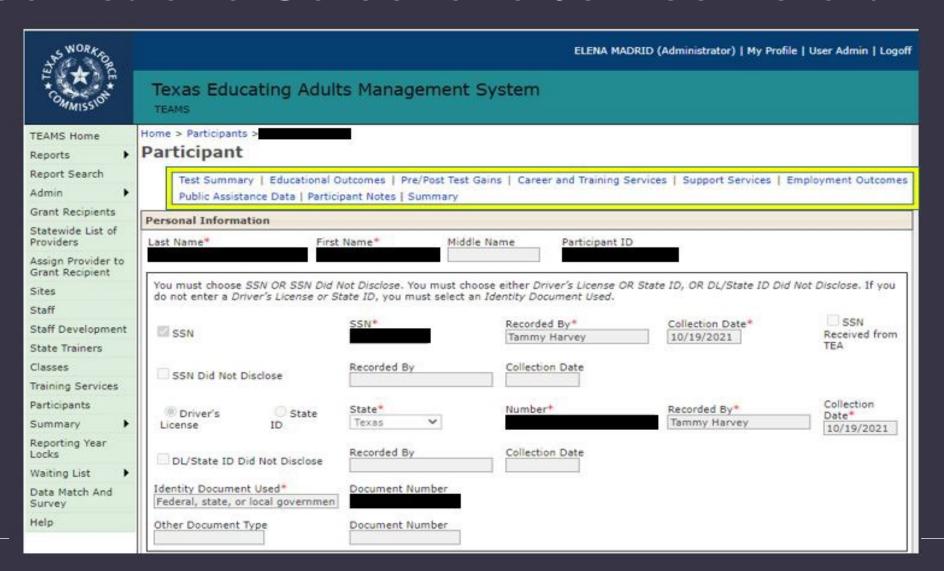

#### Classes

• Start and end dates for all classes match when service took place.

 All IET classes are attached to the correct "Training Service" in TEAMS.

 Training hours are recorded in TEAMS for all participants in IET training classes in accordance with AEL Letter 02-16, Change 1 guidance. Check for Training Services and Classes attached to Training Services (1)

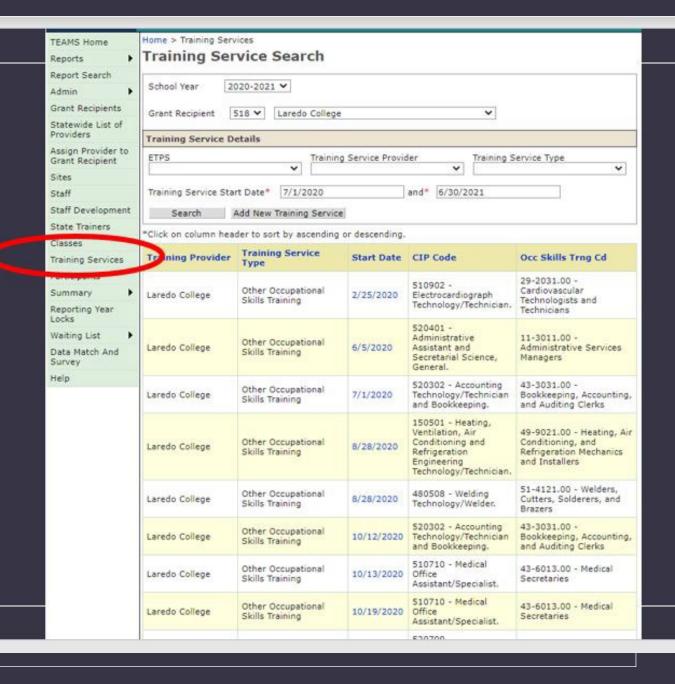

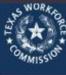

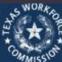

#### Texas Educating Adults Management System **TEAMS**

Home > Training Services > Electrocardiograph (EKG) Technician TEAMS Home Grant Recipient 518 - Laredo College Reports Report Search Training Service Information Admin This training service has been continued from the previous school year. Grant Recipients Statewide List of Start Date\* 2/25/2020 Providers Is this training entity on the Eligible Yes No Assign Provider to Training Provider List?\* Grant Recipient Training Provider\* Sites Staff Training Service Name\* Electrocardiograph (EKG) Technician Staff Development Other Occupational Skills Training Training Service Type\* State Trainers Classes Program of Study (Leading to)\* Training Services Participants CIP Code\* 510902 - Electrocardiograph Technology/Technician. Summary Occupational Skills Training Code\* 29-2031.00 - Cardiovascular Technologists and Technicians Reporting Year Locks Delete Waiting List Data Match And Assigned Classes Survey \*Click on column header to sort by ascending or descending. Help

Training Status for Registered Participants

Check for Training Services and Classes attached to Training Services (2)

| Class<br>Number | Class Provider                                             | Site                                                                                                    | Begin<br>Date                                                                                                    | Action                                                                                                    |
|-----------------|------------------------------------------------------------|----------------------------------------------------------------------------------------------------|----------------------------------------------------------------------------------------------------|----------------------------------------------------------------------------------------------------|
| ATX4EKGG1       | Laredo Community<br>College                                | LC Ft McIntosh<br>Campus PM                                                                                                    | 5/19/2020                                                                                                    |                                                                                                    |
| ATX4EKGG1       | Laredo Community<br>College                                | LC Ft McIntosh<br>Campus PM                                                                                                    | 7/2/2020                                                                                                    | Unassign                                                                                                    |
| ATX4EKGR1       | Laredo Community<br>College                                | LC Ft McIntosh<br>Campus PM                                                                                                    | 3/2/2020                                                                                                    |                                                                                                    |
| ATX4EKGR1       | Laredo Community<br>College                                | LC Ft McIntosh<br>Campus PM                                                                                                    | 7/1/2020                                                                                                    | Unassig                                                                                                    |
| WFPATX4EKG1     | Laredo Community<br>College                                | LC Ft McIntosh<br>Campus PM                                                                                                    | 7/20/2020                                                                                                    | Unassig                                                                                                    |
| JSATXIVEKG1     | Laredo Community<br>College                                | LC Ft McIntosh<br>Campus PM                                                                                                    | 2/25/2020                                                                                                    |                                                                                                    |
|                 | Number ATX4EKGG1 ATX4EKGG1 ATX4EKGR1 ATX4EKGR1 WFPATX4EKG1 | Number Class Provider  ATX4EKGG1 Laredo Community College  ATX4EKGG1 Laredo Community College  ATX4EKGR1 Laredo Community College  ATX4EKGR1 Laredo Community College  WFPATX4EKG1 Laredo Community College | ATX4EKGG1 Laredo Community College Campus PM  ATX4EKGG1 Laredo Community College Campus PM  ATX4EKGG1 Laredo Community College Campus PM  ATX4EKGR1 Laredo Community College Campus PM  ATX4EKGR1 Laredo Community College Campus PM  WFPATX4EKGR1 Laredo Community College Campus PM  WFPATX4EKG1 Laredo Community College Campus PM  USATXIVEKG1 Laredo Community College Campus PM  Laredo Community College Campus PM  Laredo Community College Campus PM  Laredo Community College Campus PM  Laredo Community College Campus PM  Laredo Community LC Ft McIntosh | Number Class Provider Site Date  ATX4EKGG1 Laredo Community College Campus PM 5/19/2020  ATX4EKGG1 Laredo Community College Campus PM 7/2/2020  ATX4EKGG1 Laredo Community College Campus PM 3/2/2020  ATX4EKGR1 Laredo Community College Campus PM 7/1/2020  ATX4EKGR1 Laredo Community College Campus PM 7/1/2020  WFPATX4EKG1 Laredo Community College Campus PM 7/20/2020  WFPATX4EKG1 Laredo Community College Campus PM 7/20/2020 |

#### Check for Training Hours for IET Participants:

Pull participant count & hours by funding source, site, and class

#### Texas Educating Adults Management System (TEAMS)

#### Participant Count and Hours By Funding Source, Site and Class

School Year: 2021

Grant Recipient: Ysleta ISD for the Far West AE Reporting Group: Regular Adult Ed. Reporting

Total Participant Count: 206

Total Contact Hours: 5,608.50

Begin Date: 07/01/2020 End Date: 06/30/2021

Validated: No

|   | Funding Source | Site Name             | County<br>District<br>Number | Class Number | Class Name                | Participant<br>Count | Direct<br>Hours | Proxy<br>Hours | Contact<br>Hours |
|---|----------------|-----------------------|------------------------------|--------------|---------------------------|----------------------|-----------------|----------------|------------------|
|   | IET (AEFLA)    | Onter Career and Tec  | 071902                       | BAUWEL       | E-TRAINING WELDING        | <u>19</u>            | 0.00            | 0.00           | 0.00             |
| - |                |                       | 071902                       | GONZABS      | E-TRAINING AUTO BRAKE SYS | 4                    | 0.00            | 0.00           | 0.00             |
|   |                |                       | 071902                       | MONELE       | E-TRAINING ELECTRICAL     | 9                    | 0.00            | 0.00           | 0.00             |
|   |                |                       |                              |              | Site Total:               | 32                   | 0.00            | 0.00           | 0.00             |
|   |                | El Dorado High School | 071909                       | CALDNT       | S-COMP MAINT              | 4                    | 74.50           | 0.00           | 74.50            |
|   |                |                       |                              |              | Site Total:               | 4                    | 74.50           | 0.00           | 74.50            |
|   |                | Montwood High Schoo   | 071909                       | ARIAJAMS     | S-COMP MAINT AND REPAIR I | 13                   | 0.00            | 0.00           | 0.00             |
|   |                |                       | 071909                       | ARIAJNT      | S-COMP MAINT AND REPAIR I | 20                   | 0.00            | 0.00           | 0.00             |
|   |                |                       |                              |              | Site Total:               | 33                   | 0.00            | 0.00           | 0.00             |
|   |                | Options High School   | 071909                       | AREWAM/PM    | S-OFFICE ADM              | 14                   | 0.00            | 0.00           | 0.00             |
|   |                |                       | 071909                       | MAYATNT      | S-OFFICE ADM              | 17                   | 0.00            | 0.00           | 0.00             |
|   |                |                       | 071909                       | RODMEAM/PM   | S-OFFICE ADM BS           | 14                   | 172.00          | 0.00           | 172.00           |
|   |                |                       | 071909                       | RODMEAM2     | S-COMP MAINT AND REPAIR I | 13                   | 254.75          | 0.00           | 254.75           |
|   |                |                       | 071909                       | RODMENT1     | S-OFFICE ADM BS           | 16                   | 260.75          | 0.00           | 260.75           |
|   |                |                       | 071909                       | RODMENT2     | S-COMP MAINT AND REPAIR I | 20                   | 630.00          | 0.00           | 630.00           |
| ш |                |                       |                              |              | Site Total:               | 94                   | 1,317.50        | 0.00           | 1,317.50         |

#### Check for Training Hours for IET Participants:

Pull POP Report

| Total Direct | Last Direct<br>Hour Date | Last Direct    | Total Proxy | Last Proxy         | Last Proxy<br>Hour Class |                                                                                                    | Last<br>Training<br>Hour Date                                                                                                    | Last<br>Training<br>Hour Class |
|--------------|--------------------------|----------------|-------------|--------------------|--------------------------|----------------------------------------------------------------------------------------------------|----------------------------------------------------------------------------------------------------|--------------------------------|
|              | 5/4/2021                 | IETBKPYELAO1 I |             |                    |                          |                                                                                                    | 5 5/6/2021                                                                                                    | IETPYRLHSE01                   |
| 10,000       | 5/6/2021                 | IETBKPYRW01    | 0           |                    |                          |                                                                                                    | 5/11/2021                                                                                                    | IETPYRLELC01                   |
| -            | 3/24/2021                | RemOffESL12 N  |             | 4/28/2021          | RemOffESL17              | TOTAL PROPERTY.                                                                                                    | The latest tensor to the latest tensor to the latest tensor to the latest tensor to the latest tensor tensor tenso | INVESTIGATION CONTRACTORS      |
| 7010000      | 1/21/2021                | IETRWCMAA1     | 0           |                    |                          |                                                                                                    | 1/25/2021                                                                                                    | IETCMAA11 I                    |
| 0.00000      | 4/28/2021                | IETCOMELA01 I  | 0           |                    | 17.                      |                                                                                                    | 5 4/29/2021                                                                                                    | IETCOMHSE01                    |
| 7,717,7      | 4/28/2021                | IETRWENTRE2    | 0           |                    |                          |                                                                                                    | 4 /29/2021                                                                                                    | IETELCTAMIU2                   |
|              | 12/15/2020               | HSEELAENTRE1   | 1.75        | 10/9/2020          | SFHSEDL1 D               | is 23.7!                                                                                                    | 5 2/10/2020                                                                                                    | HSEENTAMIU1                    |
| 0.70         | 4/26/2021                | IETBKPYELA02 I | 0           | The second         |                          | 74.75                                                                                                    | 5 9 5/2021                                                                                                    | IETBKPYHSE02                   |
|              | 4/28/2021                | IETRWENTRE2    | 0           |                    |                          |                                                                                                    | 4 4 29/2021                                                                                                    | IETELCTAMIU2                   |
| 60.5         | 4/29/2021                | IETEMTELA01 II | 0           |                    |                          | 311                                                                                                    | 5 4 29/2021                                                                                                    | IETEMTELA01                    |
| 71.5         | 1/21/2021                | IETRWCMAA1     | 0           |                    |                          | 64.5                                                                                                    | 5 1 25/2021                                                                                                    | IETCMAA11 I                    |
|              | 5/6/2021                 | ESLPROOIS ES   | 34          | 5/28/2020          | ESLOSS ESL               |                                                                                                    | 5 6, 0/2020                                                                                                    | IETELCIVBKS2                   |
| 29.25        | 4/28/2021                | IETCOMELAD1 I  | 0           | industrial manager | Material State           | 2                                                                                                    | 7 4/19/2021                                                                                                    | IETCOMHSE01                    |
| 75.75        | 5/10/2021                | IETBKPYELAO1 I | 0           |                    |                          | 141.7                                                                                                    | 5 5/ 1/2021                                                                                                    | IETPYRLHSE01                   |
| 58.5         | 4/28/2021                | IETRWENTRE2    | 1           | 2/17/2021          | SSRLESLO1 E              | St 4.2                                                                                                    | 5 4/ 9/2021                                                                                                    | IETELCTAMIU2                   |
| 150.25       | 3/24/2021                | RemOffESL12 N  | 47          | 4/28/2021          | RemOffESL17              | N (                                                                                                    | 0                                                                                                    |                                |
| 72.25        | 1/21/2021                | IETRWCMAA1     | 0           |                    |                          | 61.1                                                                                                    | 5 1/ 5/2021                                                                                                    | IETCMAA11 I                    |
| 55           | 4/29/2021                | IETEMTELA01 II | 0           |                    |                          | 31                                                                                                    | 5 4/ 9/2021                                                                                                    | IETEMTELA01                    |
| 36.75        | 4/28/2021                | IETCOMELA01 I  | 0           |                    |                          | 21                                                                                                    | 8 4/ 9/2021                                                                                                    | IETCOMHSE01                    |
| 43.5         | 4/19/2021                | IETCOMELA01 I  | 0           |                    |                          |                                                                                                    | 5 4/ 0/2021                                                                                                    | IETCOMHSE01                    |
| 139.25       | 5/6/2021                 | IETBKPYRW01    | 0           |                    |                          | 143.5                                                                                                    | 5 5/ 1/2021                                                                                                    | IETPYRLELC01                   |
| 62           | 4/29/2021                | IETEMTELA01 II | 0           |                    |                          | 319                                                                                                    | 5 4/ 9/2021                                                                                                    | IETEMTELA01                    |
| 286.75       | 12/11/2020               | SFRLCiv1 Civi  | 32.75       | 11/12/2020         | SFRLESLProf01            | 1 138.79                                                                                                    | 5 8/ 1/2020                                                                                                    | IETCIVPRS2 B                   |
| 58.5         | 4/29/2021                | IETEMTELA01 II | 0           |                    |                          | 319                                                                                                    | 5 4/9/2021                                                                                                    | IETEMTELA01                    |
| 63.25        | 4/29/2021                | IETEMTELA01 II | 0           |                    |                          | 31!                                                                                                    | 5 4/19/2021                                                                                                    | IETEMTELA01                    |
| 33.25        | 4/26/2021                | IETBKPYELA02 I | 0           |                    |                          | 78.7                                                                                                    | 5 5 5/2021                                                                                                    | IETBKPYHSE02                   |
| 93.25        | 12/15/2020               | IETELCENTRE1 I | 0           |                    |                          | 23.1                                                                                                    | 5 1 /10/2020                                                                                                    | IETELCENTAMIL                  |
| 56           | 4/29/2021                | IETEMTELA01 II | 0           |                    |                          | 31                                                                                                    | 5 4 29/2021                                                                                                    | IETEMTELA01                    |
| 439.75       | 10/6/2020                | SFRLESLProf02  | 14.25       | 4/23/2020          | BFLESL2 ES               | L 142.75                                                                                                    | 5 8 31/2020                                                                                                    | IETCIVPRS2 B                   |
| 49.5         | 4/28/2021                | RemOffESL7 M   | 0           |                    |                          |                                                                                                    | 29/2021                                                                                                    |                                |
| 18.75        | 4/28/2021                | IETRWENTRE2    | 0           |                    |                          | 3.25                                                                                                    | 5 1/29/2021                                                                                                    | IETELCTAMIU2                   |
| 30.5         | 4/26/2021                | IETBKPYELAG2 1 | 0           |                    |                          | 80.9                                                                                                    | 5 /5/2021                                                                                                    | IETBKPYHSE02                   |
| 251.25       | 12/15/2020               | IETELCENTRE1 I | 29          | 10/8/2020          | RemOffESL3               | M 22.5                                                                                                    | 5 2/10/2020                                                                                                    | IETELCENTAMIL                  |
| 244          | 5/5/2021                 | IETBKPYRW01    | 44.25       | 12/10/2020         | SF2RLESLO3               | The second second secon | 5/11/2021                                                                                                    | IETPYRLELC01                   |
| 189          | 8/27/2020                | IETCivPRS2 Bo  | 11.25       | 5/25/2020          | SS1ESL5 ES               | L 142.                                                                                                    | 8/31/2020                                                                                                    | IETCivPRS2 B                   |
| 76           | 5/6/2021                 | IETBKPYRW01    | 0           |                    |                          | 138.2                                                                                                    | 5/11/2021                                                                                                    | IETPYRLELC01                   |
| 17           | 1/26/2021                | IETEMTELA01 II | 0           | 4                  |                          |                                                                                                    | 3 1/28/2021                                                                                                    | IETEMTO1 IE                    |
| 65.75        | 4/28/2021                | IETRWENTRE2    | 6.5         | 3/30/2021          | SF2RLESLProf0            | 79                                                                                                    | 5 4/29/2021                                                                                                    | IETELCTAMIU2                   |
| 138.25       | 4/26/2021                | IETBKPYELA02 I | 4.5         | 12/9/2020          | RemOffHSEMS              | 1 79.2                                                                                                    | 5 5/5/2021                                                                                                    | IETBKPYHSE02                   |
| 25.5         | 4/21/2021                | IETEMTELA01 II | 0           |                    |                          | 25:                                                                                                    | 2 4/22/2021                                                                                                    | IETEMTO1 IE                    |
| 130.5        | 5/6/2021                 | IETBKPYRW01    | 2.25        | 11/12/2020         | SFRLESLProf01            | 140.2                                                                                                    | 5 5/11/2021                                                                                                    | IETPYRLELC01                   |
| 63           | 1/21/2021                | IETRWCMAA1     | 0           | A1000 101          |                          | 63.2                                                                                                    | 5 1/25/2021                                                                                                    | IETCMAA11 I                    |
| 218          | 8/27/2020                | IETCivPRS2 Bo  | 0.75        | 4/9/2020           | JGPLESL1 ES              | SL 143.                                                                                                    | 5 8/31/2020                                                                                                    | IETCivPRS2 B                   |

#### Important Notice

No Roll over of classes this program year!

Training services can continue!

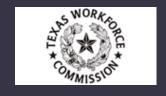

### Training Services

• All IETs have a Training Service set up in TEAMS and all classes for the training service are attached.

• Training Service State Date(s) match Training Class Start Date(s).

All IET coded students are attached to a Training Service.

 All participants in Training Services (IETs) are updated to either Completed/Withdrew).

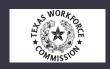

Training Services are different from classes set up for training and capturing training hours.

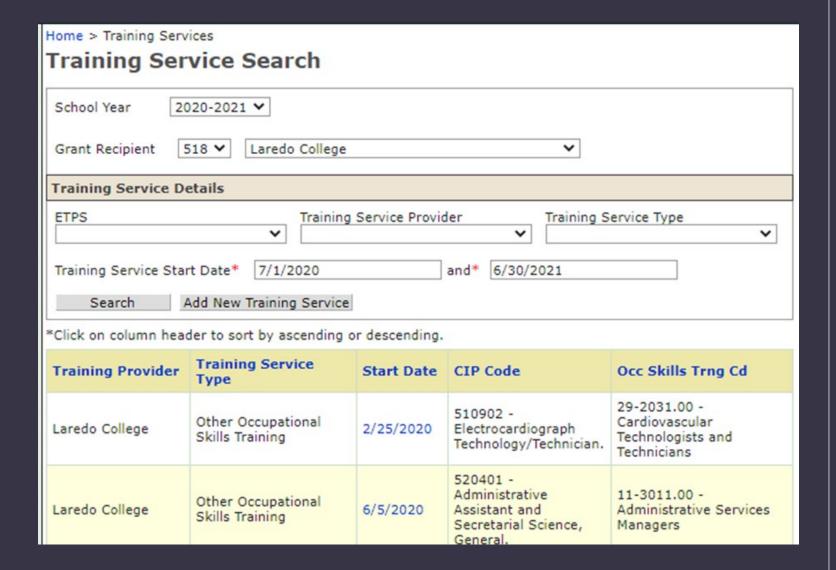

Ensure Training Services are updated for those IET Exiters (1):

(Update as completed or withdrawn)

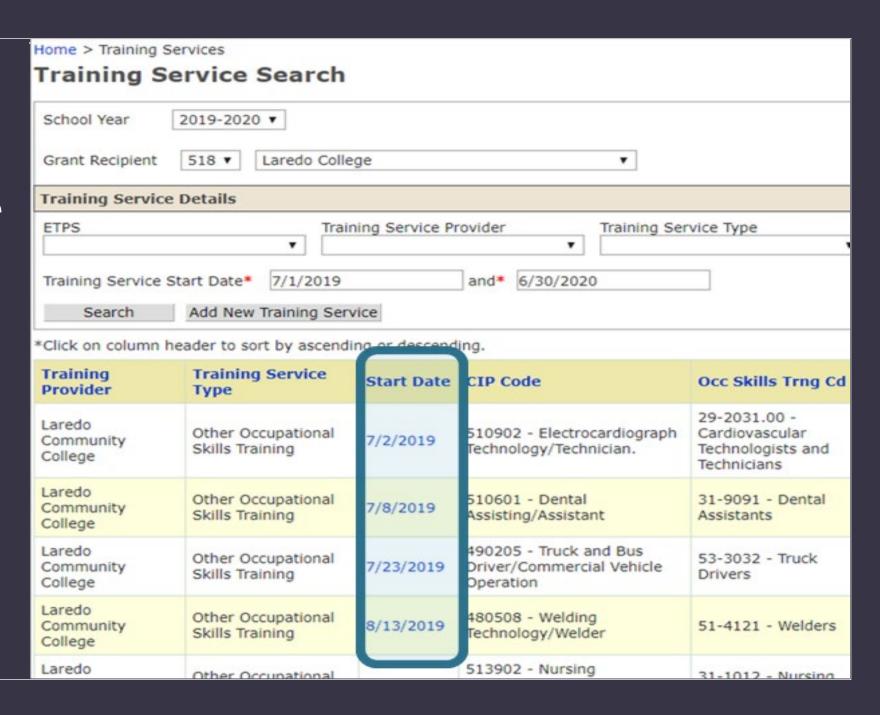

#### Ensure Training Services are updated for those IET Exiters (2).

(Update as completed or withdrawn).

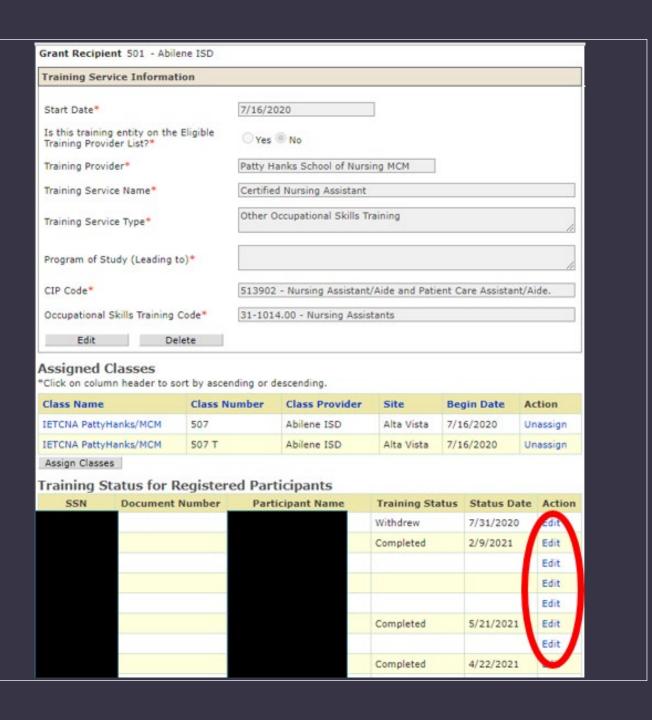

# Ensure Training Services are updated for those IET Exiters (3)

(Update as completed or withdrawn)

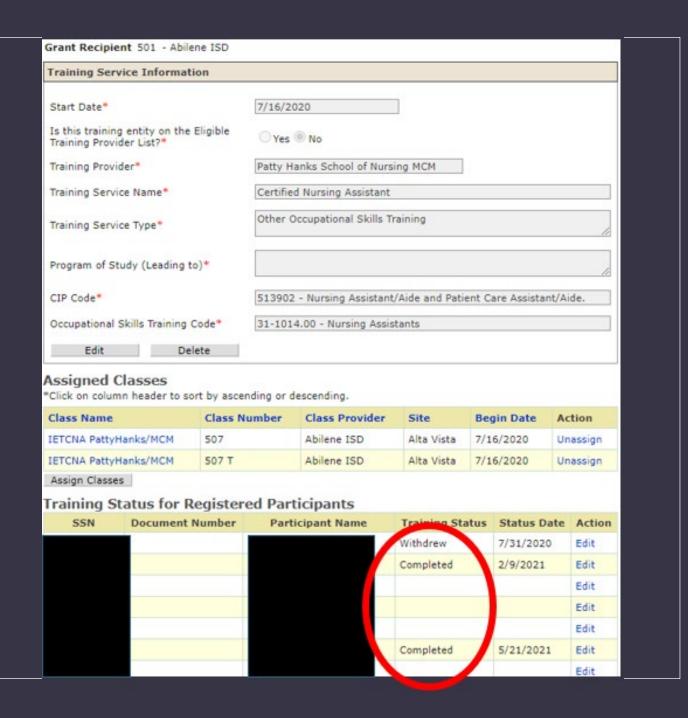

### Training Services

 All participants in IETs are participating in all the components of an IET including training, contextualized instruction and workforce preparation.

• All participants with "completed" training have a corresponding MSG(s) and credential, or are being tracked for a credential.

• Customized or OJT (On the Job Training) as a training service type should not be selected when setting up a Training Service.

# Item: Training Services

IETs are most commonly "Occupational Training."

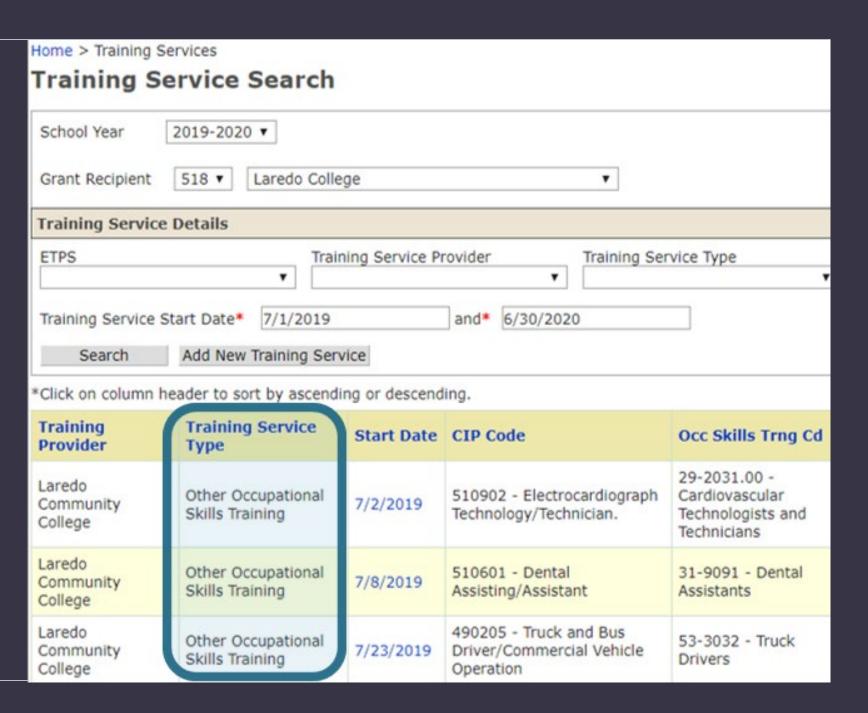

Customized or OJT (On the Job Training) as a training service type should not be selected when setting up a Training Service.

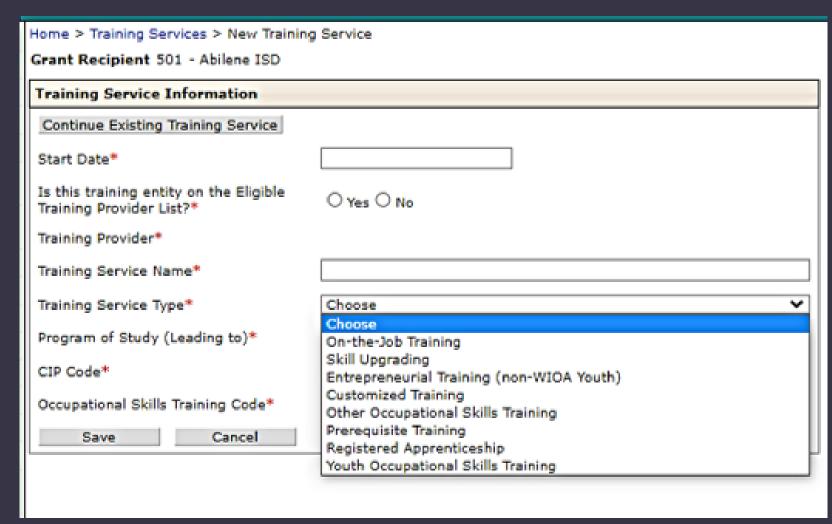

### Validation and Data Sign Off

 Validate all classes through June 30<sup>th</sup>, 2023 by July 15, 2023.

Run "Non-Validated" report to verify.

Complete Data Sign Off for 4<sup>th</sup> Quarter and Final report.

Ensure all reports are submitted

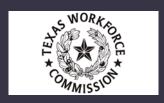

#### Grant Management

- Sign off on June Expenditures by July 20th, 2023.
- Reported Obligations are filled out for items purchased in June of PY 22 by July 20, 2023.
- Prior PY21 spending is closed by July 20, 2023.
- Submit Quarter 4 Report by July 31, 2023
- Budget Adjustments for Year 3 (ALAC) and Year 4 (ALAD) are due June 9, 2023.
- Plan SMART Goals for the PY 23-24 Detailed Project Plan.

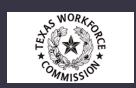

#### No Exceptions!

 End of Year for data entry is July 15.

•TEAMS will close on July 15<sup>th</sup>,

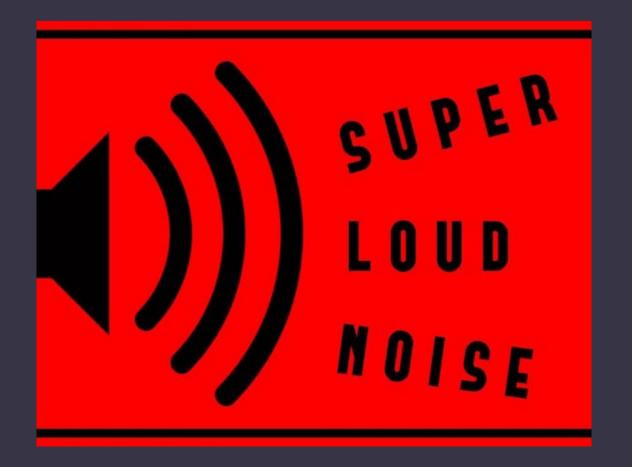

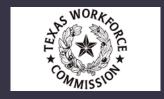

### Upcoming Technical Assistance

SAVE THE DATE: Detailed Project Plan and PD Plan Update Roll Out – Thursday, April 27, 2023 @ 10:30 a.m. Register in the PD Portal (No PD Credit. Informational only).

In this session, the TWC Technical Assistance Team and Statewide PD Center will give an overview of changes made to the Detailed Project Plan and PD Plan, deliverables that are required to be submitted annually to TWC. Learn about why these documents are required, how they are used, important dates for these documents and how these documents have been updated to better support overall program success.

SAVE THE DATE: TWC TA Team New Way of Working – Thursday, May 11, 2023 @ 10:30 a.m. Register in the PD Portal (No PD Credit. Informational only).

It's not business as usual for the TWC AEL Technical Assistance team starting July 1, 2023. Join the TWC TEAM as we introduce our New Way of Working which will better equip TWC staff in providing TA to the state, as well as, giving programs the access needed to information more readily.

#### NEED FURTHER ASSISTANCE?

Program Related Questions – **TWC Program Specialist** 

Finance / Spending Related Questions – **TWC Grant Manager** 

TEAMS Related Questions- TEAMS TA

PD Related Questions – **PD Specialist** 

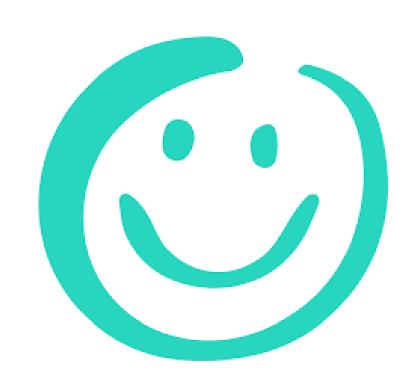

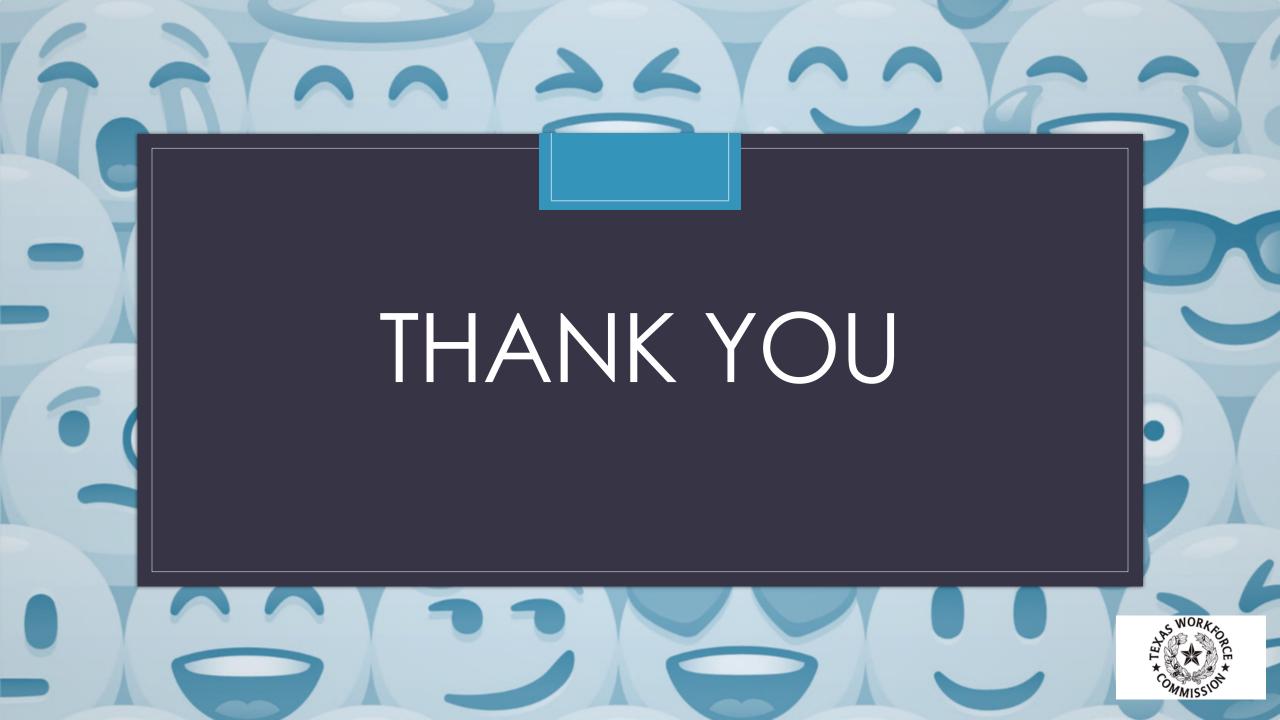